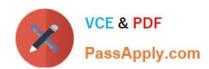

# 312-50V8<sup>Q&As</sup>

Certified Ethical Hacker v8

# Pass NetApp 312-50V8 Exam with 100% Guarantee

Free Download Real Questions & Answers PDF and VCE file from:

https://www.passapply.com/312-50v8.html

100% Passing Guarantee 100% Money Back Assurance

Following Questions and Answers are all new published by NetApp
Official Exam Center

- Instant Download After Purchase
- 100% Money Back Guarantee
- 365 Days Free Update
- 800,000+ Satisfied Customers

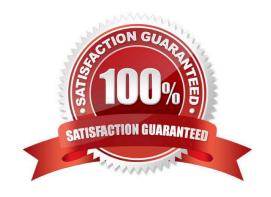

### https://www.passapply.com/312-50v8.html 2024 Latest passapply 312-50V8 PDF and VCE dumps Download

#### **QUESTION 1**

| What is the term 8 to describe an | attack that falsifies a bi | roadcast ICMP echo | request and includes | a primary and |
|-----------------------------------|----------------------------|--------------------|----------------------|---------------|
| secondary victim?                 |                            |                    |                      |               |

- A. Fraggle Attack
- B. Man in the Middle Attack
- C. Trojan Horse Attack
- D. Smurf Attack
- E. Back Orifice Attack

Correct Answer: D

#### **QUESTION 2**

You\\'ve gained physical access to a Windows 2008 R2 server which has as accessible disc drive. When you attempt to boot the server and log in, you are unable to guess the password. In your tool kit you have an Ubuntu 9.10 Linux LiveCD.Which Linux tool has the ability to change any user\\'s password or to activate disabled Windows Accounts?

- A. John the Ripper
- B. CHNTPW
- C. Cain and Abel
- D. SET

Correct Answer: A

#### **QUESTION 3**

Which type of scan is used on the eye to measure the layer of blood vessels?

- A. Facial recognition scan
- B. Retinal scan
- C. Iris scan
- D. Signature kinetics scan

Correct Answer: B

#### **QUESTION 4**

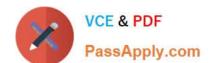

## https://www.passapply.com/312-50v8.html

2024 Latest passapply 312-50V8 PDF and VCE dumps Download

RC4 is known to be a good stream generator. RC4 is used within the WEP standard on wireless LAN. WEP is known to be insecure even if we are using a stream cipher that is known to be secured.

What is the most likely cause behind this?

- A. There are some flaws in the implementation.
- B. There is no key management.
- C. The IV range is too small.
- D. All of the above.
- E. None of the above.

Correct Answer: D

#### **QUESTION 5**

How does a denial-of-service attack work?

- A. A hacker prevents a legitimate user (or group of users) from accessing a service
- B. A hacker uses every character, word, or letter he or she can think of to defeat authentication
- C. A hacker tries to decipher a password by using a system, which subsequently crashes the network
- D. A hacker attempts to imitate a legitimate user by confusing a computer or even another person

Correct Answer: A

Latest 312-50V8 Dumps

312-50V8 VCE Dumps

312-50V8 Exam Questions